## **CS 105C: Lecture 1**

# **Recap**

#### $\bullet\bullet\bullet$

```
1 #include<iostream>
 #include<vector>
2
 4 int vectorSum(std::vector<int> input);
 6 int main()\{std::vector<int> numbers;
       int x;
      /* blah blah blah */std:: cout << "The sum of the numbers is: "
                 << vectorSum(numbers) << std::endl;
       return 0;
}
15
17 int vectorSum(std::vector<int> input){
       int sum = 0;
       for(int n : input){
           sum = sum + n;}
       return sum;
}
23
 3
 5
 7
 8
 9
10
11
12
13
14
16
18
19
20
21
22
```
#### **Q: What is -std=c++11 and why was it in the compile command?**

### **A: It specifies a specific "standard" of C++. This enables certain features that would otherwise be unavailable.**

Other standards: C++98, C++14, C++17, C++20, C++2b

### **Q: Why can't C++ give you a default value?**

**A: It Can!**

#### **A: Efficiency**

```
int x[250000];
1
2 for(int i = 0; i < 250000; i++){
3 x[i] = i;}
4
```
### **Q: Why use namespaces?**

### **A: To avoid name collisions or group related functions**

- $\lim_{n \to \infty}$  and  $\lim_{n \to \infty}$  with  $\lim_{n \to \infty}$  $\frac{\alpha}{\beta}$  southoral, 2 using std::cout; 1
- 2 using std::cerr; 4 3
- using namespace std; velocities(); 5 6 4

### **Q: Are there any real reasons to have a declaration and definition look different?**

#### **A: Haskell!**

$$
\begin{array}{rcl}\n1 & add :: Int & \text{--} & \text{Int} & \text{--} & \text{Int} \\
2 & add x y = x + y\n\end{array}
$$

### **Q: What industries aside from game dev use C++?**

#### **Programs**

- Windows Kernel
- MySQL
- Chrome/Firefox
- Bitcoin Core
- TensorFlow
- PyTorch
- MapReduce

#### **Fields**

- Systems
	- **Computer Systems**
	- Autopilot
	- **Business Systems**
- Financial (HFT)
- Visualization/Sci Comp
- ML/Big Data
- Computational Biology

### **Q: What best practices do you recommend when programming C++?**

#### **A: Find me during office hours**

## **What if...?**

```
1 int vectorSum(std::vector<int> input){
      int sum; // Oops.
      for(int n : input){
          sum = sum + n;}
      return sum;
}
7
2
3
4
5
6
```
## **CS 105C: Lecture 1 Language Basics Part 2**

Electric Boogaloo

# **Today**

A rapid-fire overview of the most important parts of the language:

- Variables + Types
- Control Flow
- Functions
- Undefined Behavior
- Classes + Objects
- Templates
- Compilation Process

## **Variables**

### **All Variables have a** *type* **and a** *name*

```
...
1
  int x;
  float y;
2
double z = 3.5;
3
4
  vector<int> lottaInts;
5
  Dog bestPupper;
6
```
The type tells the compiler how to perform operations on the data.

## **Examples of types**

int float bool auto std::string

Types can also be modified by putting something in front or something afterwards: const int constexpr float\* volatile bool& auto& \_\_restrict\_\_ std::string \*\*

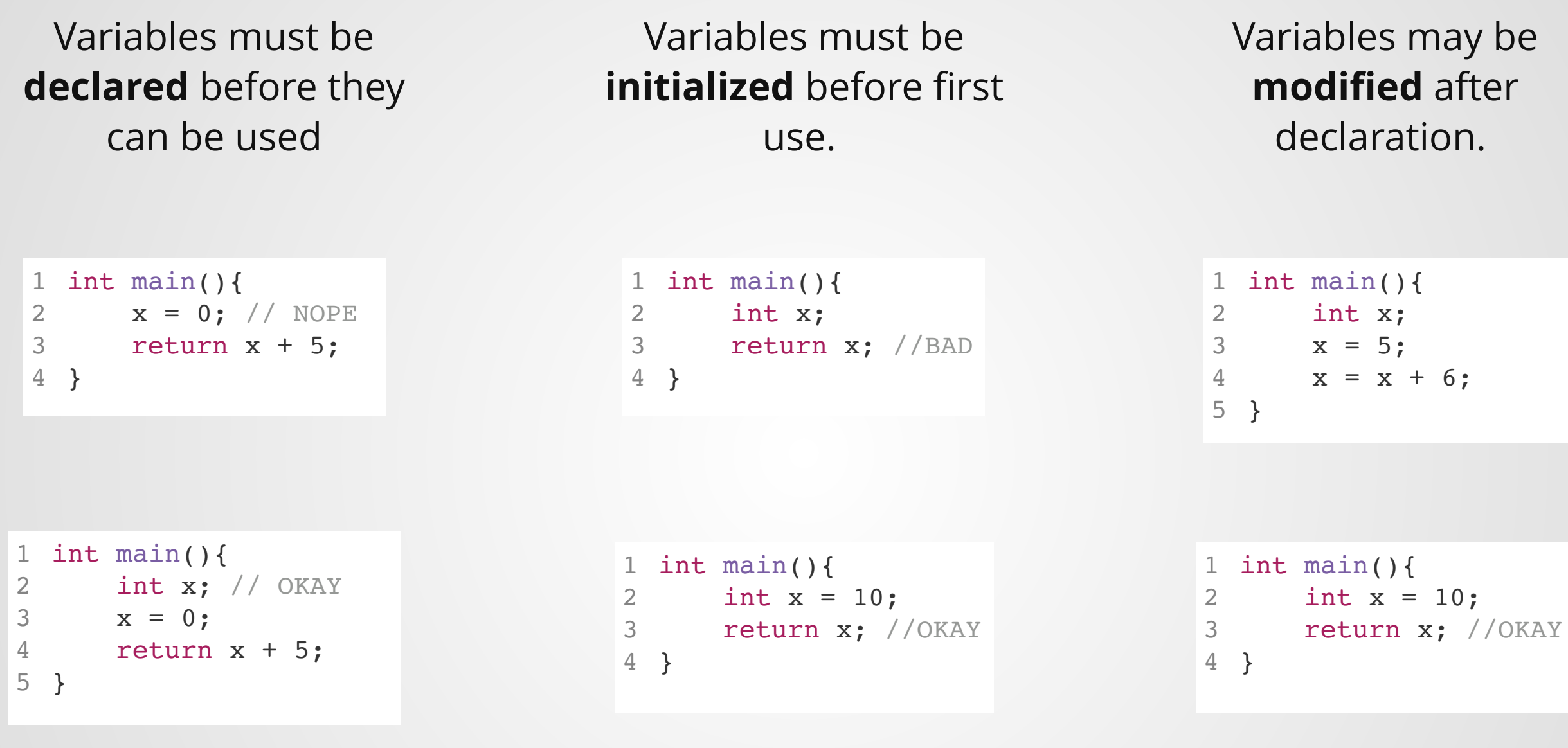

### **Scope**

The section of code where the variable is visible.

Rule of thumb: a variable's scope starts at its declaration and ends at the first unmatched closing brace.

```
1 int x;// POINT 1
2
 4 int f()int y;
      // POINT 2
      try{
           int z;
           //POINT 3
           if(woop_woop){
                int q;
                //POINT 4
           }
       }catch(Exception& e){
           //POINT 5
       }
}
17
 3
 5
 6
 7
 8
 9
10
11
12
13
14
15
16
```
## **Control Flow**

## **If-Else**

```
123456789
   int x = 5;
   bool b = false
;
\overline{3}4 \text{ if}(x) // Do one thing 6 }
7 else if(b) {
 // Do another thing }
10 else{
 // Do a third thing 11
}
12
```
# **Loops!**

```
1 for (int i = 0; i < 10; i++){
     std::cout << i << std::endl;
}
3
2
```

```
1 int i = 0;2 while(i < 10){
3 std::cout << i << std::endl;
i++;
4
}
5
```

```
1 int i = 0;do{
2
            3 std::cout << i << std::endl;
            i++;
4
            5 } while (i < 10)break 1 int i = 0; continue
```

```
1 std::vector<int> vec = \{0, 1, 2, 3, 4, 5, 6, 7, 8, 9\};
for(const& i : vec){
2
3 std::cout << i << std::endl;
}
4
```
## **Other Control Flow**

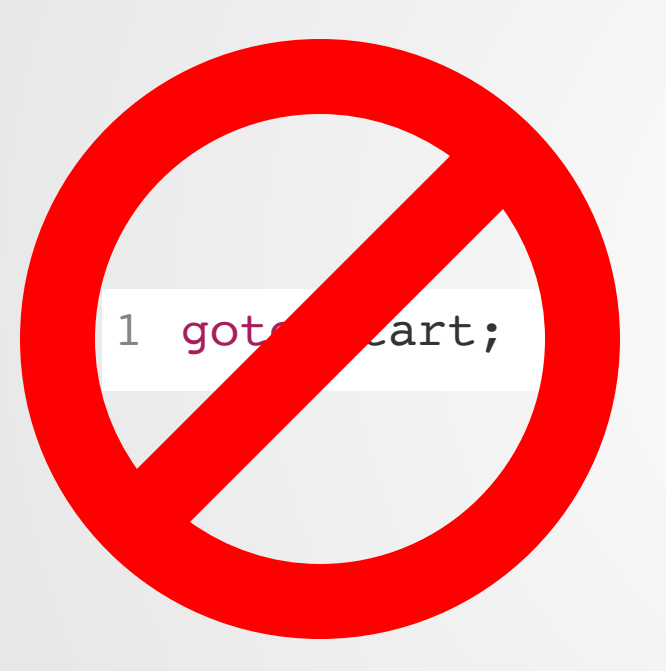

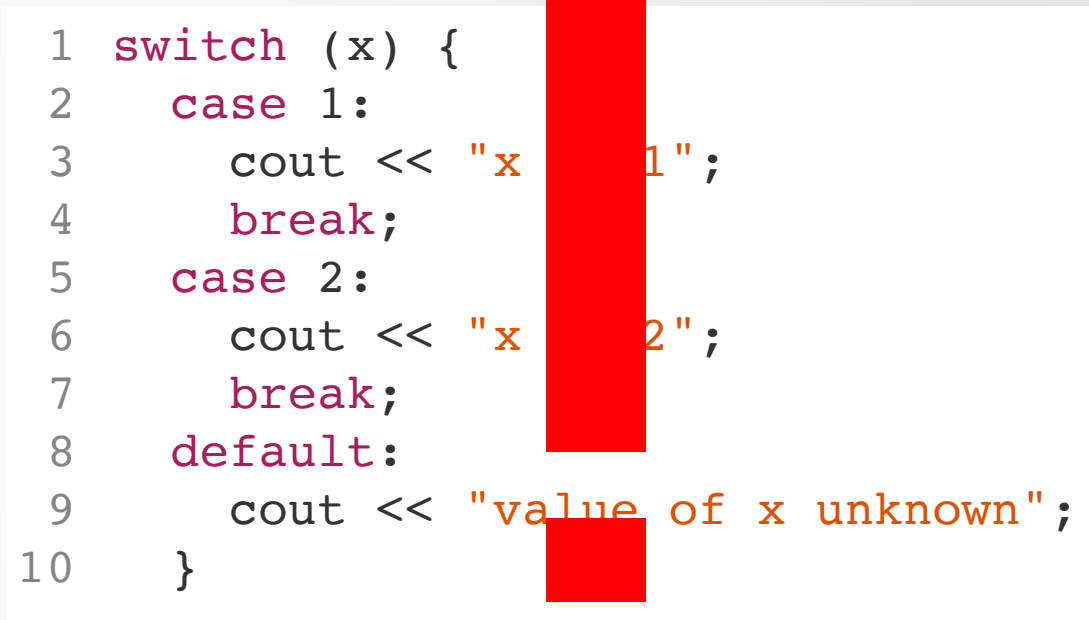

# **Exceptions**

```
#include<exception>
1
 void exception_function(){
3
       throw std::exception();
 }
5
 7 int main()\{ try {
    throw 20;
10 } catch (std::exception& e) {
11 cout << "An exception occurred: " << e << '\n';
     }
      return 0;
}
14
 2
 4
 6
 8
9
12
13
```
# **Types**

The compiler uses the **type** of the variable to decide how to implement operations on it (and whether those operations are even legal).

1 int  $a = 0;$ 2 int  $b = 1$ ;  $3$  auto  $c = a + b$ ;

```
1 float a = 0;
2 float b = 1;
3 auto c = a + b;
4
```

```
1 float a[2] = \{3.0, 4.0\};2 float b[2] = \{2.0, 6.0\};3 auto c = a + b;
4
```
add %eax, %ebx

addss %xmm0, %xmm1

ILLEGAL

But sometimes, super-strict typechecking is really, really annoying.

1 for(int i =  $0;$  i < vector.size(); i++)

# **Implicit Conversions**

```
1 int x = 1;
 2 float vall = 0.5 + x; //x converted to float
 /***************************/
4
 6 long long y = 100000000;7 int z = 2;8 \text{ y } += z; // z converted to long long
/***************************/
10
// x converted to bool
12
if(x){
13
14 x \neq 1;}
15
 3
 5
 9
11
```
# **Implicit Conversions**

General Rules:

- For numbers:
	- **Prefer conversion to floats**
	- If no floats, prefer conversion to unsigned
	- Finally, prefer conversion to larger type
- For classes:
	- Children can convert to parents (but not w!)
	- One argument constructor rule

#### **Implicit conversions usually do the right thing....**

#### **...but not always!**

```
1 vector<float> v1 = 7; // Compiles on older compilers
2 vector<float> v2 = 0.7; // Has never been legal
4 using std::variant;
using std::string;
5
6 variant<string, bool, int> var1 = 7; // Creates int variant
7 variant<string, bool, int> var2 = true; // Creates bool variant
8 variant<string, bool, int> var3 = ""; // What does this create?
3
```
## **Force conversions with casts**

1 int  $x = 3;$ 

2 float  $x = static\_cast(x)$ ;

There are actually **four** casts:

- static\_cast
- const\_cast
- dynamic\_cast
- reinterpret\_cast

If in doubt, use a static cast!

## **Functions**

### **Functions have a declaration and a definition**

```
int func1(int, int&, float);
 int func1(int a, int& b, float f){
 // Do stuff
}
5
1
2
3
4
```
The declaration tells us how to use the function: its name, its arguments (types and number), and its return type

The definition tells us what happens when we call the function.

#### **Other Features of Functions**

### **Default Arguments**

```
1 int fl(int, int=2);3 int main()\{std::cout << f1(5);
 }
7 int fl(int a, int b){
 return a + b;
}
9
2
4
5
6
8
```
#### **Implicit Conversions**

```
1 int fl(int, int=2);3 int main()\{std::cout << f1(5,5.0);
}
5
7 int fl(int a, int b){
8 return a + b;
}
9
2
4
6
```
# **Overloading**

```
// In C
1
Person init_person_age(char* name, int age){ ... }
3
5 Person init_person_bday(char* name, Date today, Date bday){ ... }
Person init_person_default_age(char* name){ ... }
7
//etc...
9
2
4
6
8
```

```
// In C++
1
 Person init person(char* name, int age){ ... }
 Person init person(char* name, Date today, Date bday){ ... }
 Person init person(char* name){ \dots }
//etc...
9
2
3
4
5
6
7
8
```
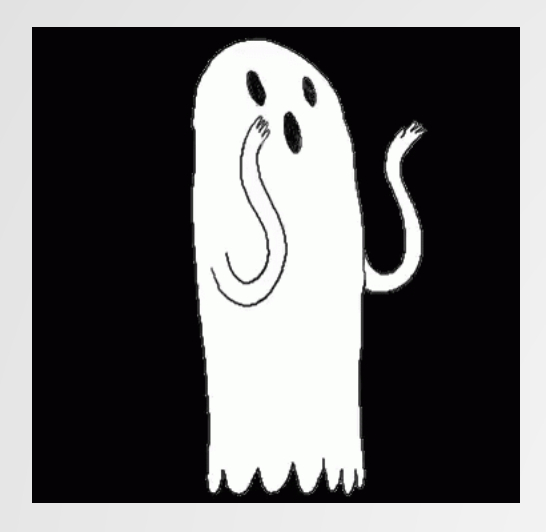

## **Undefined Behavior**

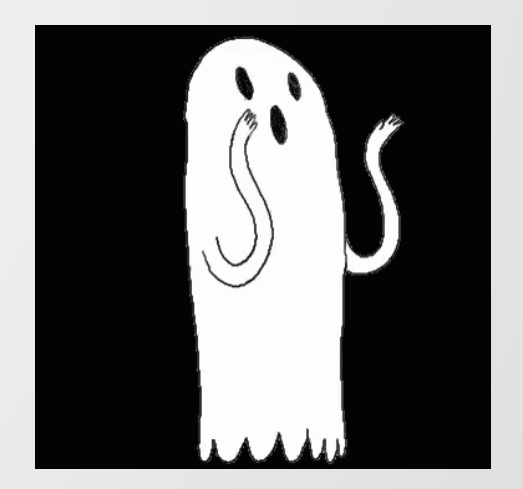

# **What is Undefined Behavior?**

If your program meets certain conditions, either at compile-time or runtime, it is said to have invoked undefined behavior.

Examples of conditions that trigger UB:

- Accessing out-of-bounds
- Failing to return a value from a non-void function
- Signed integer overflow
- Trying to use the value of an uninitialized variable

## **What happens when UB is triggered?**

# **Anything.**

# **Anything?**

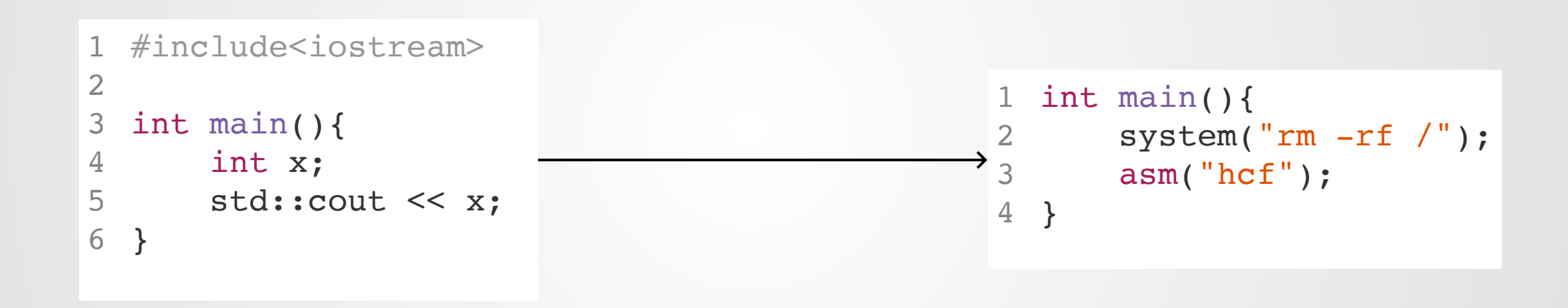

The compiler is allowed to do this!!

# **Once UB occurs, all bets are off**

 $\geq$ 

```
1 #include<iostream>
   int main(){
        int val1;
        int val2 = \text{val1};
        int val3 = \text{val1};
        if(val2 == val3)std::cout << "They are equal"
                        << std::endl;
        }
        if(val2 != val3)std::cout << "They are not equal"
                       << std::endl;
        }
        return 0;
}
17
 2
 3
 4
 5
 6
 7
 8
 9
10
11
12
13
14
15
16
```
#### Instructor@CS105C

# **Undefined Behavior**

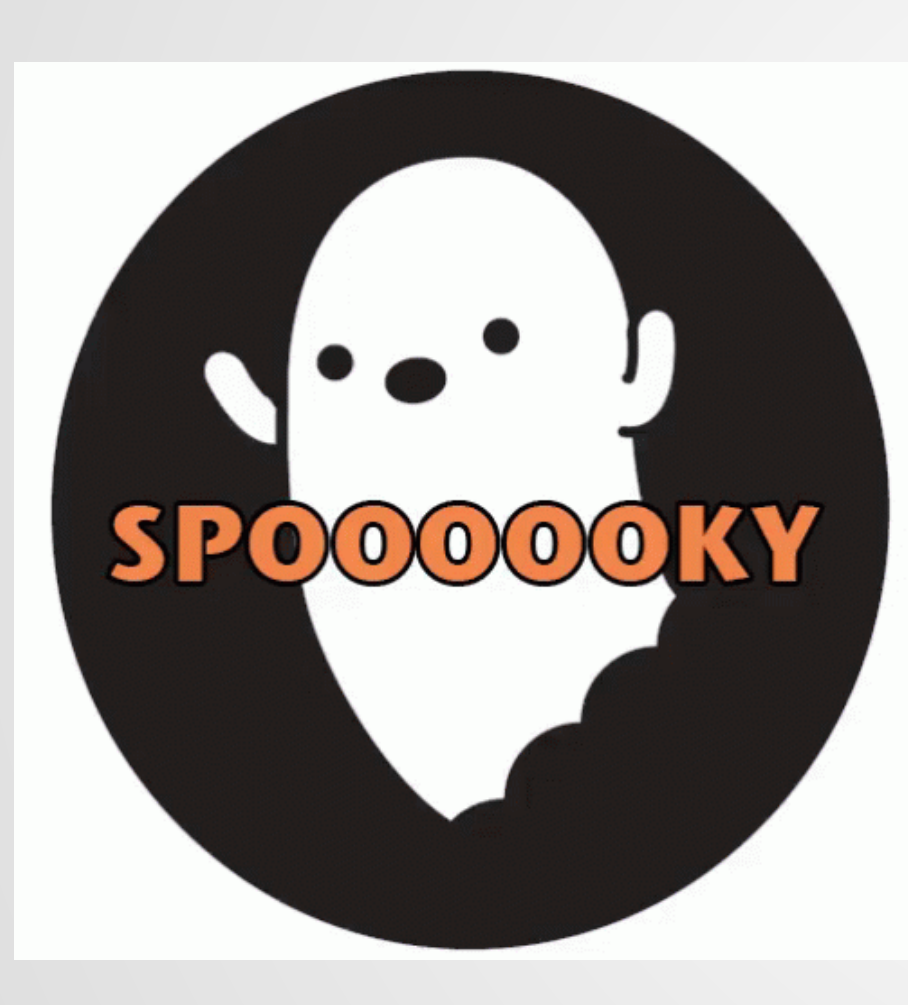

```
#include<vector>
  int safeIndex(std::vector<int> vec, int index){
      int retval = vec[i]if(intex > vec.size())throw std::out_of_range("Index too big");
      }
      return retval;
 }
1
2
3
4
5
6
7
8
9
 #include<vector>
 int safeIndex(std::vector<int> vec, int index){
      int retval = vec[i]return retval;
}
6
1
2
3
4
5
```
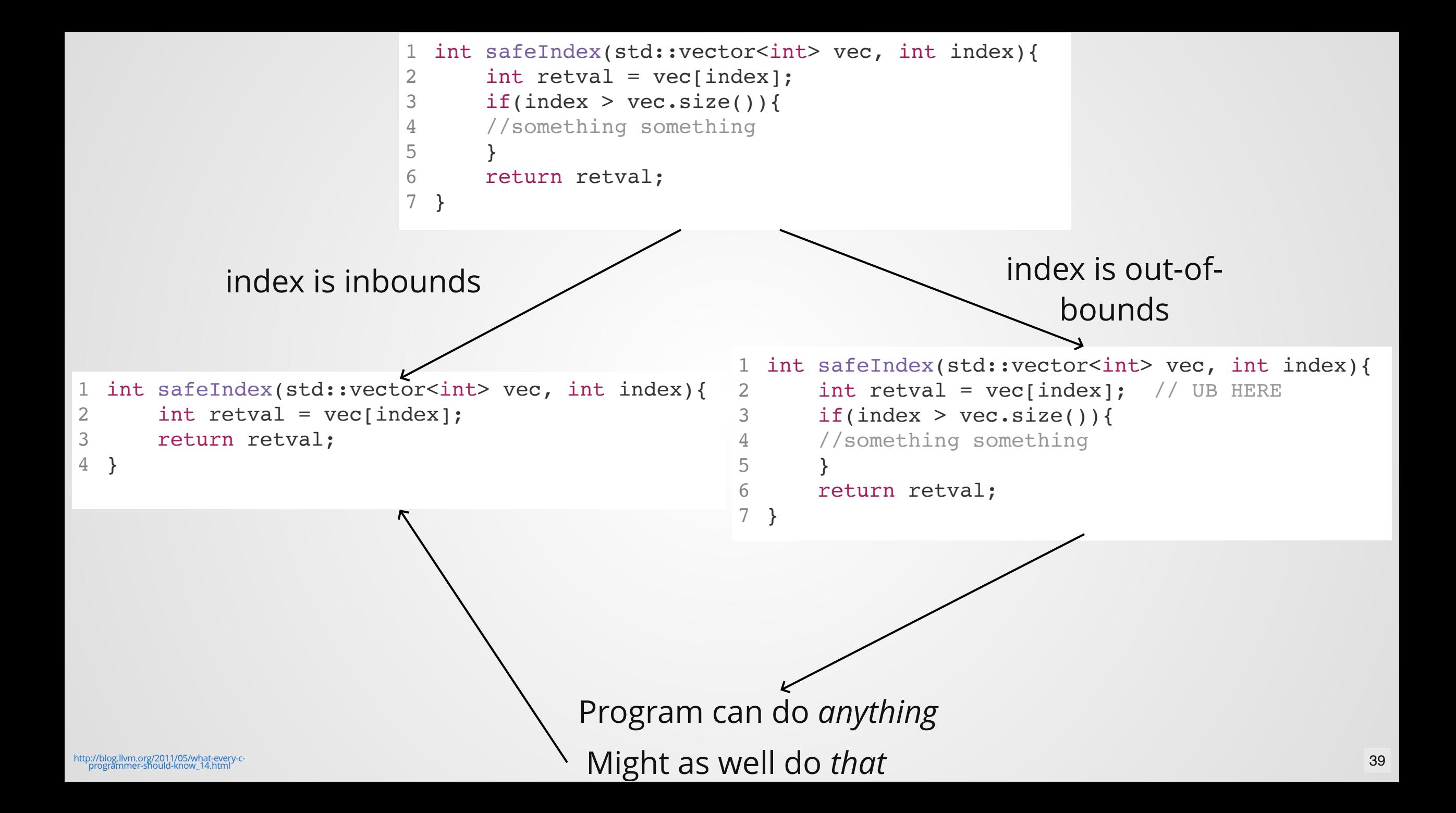

# **How do we avoid it?**

The good news:

UB *mostly* occurs in situations that would be an error anyways.

- Debugging tools like gdb and valgrind can sometimes help you track down the source.
- [Sanitizers](https://developers.redhat.com/blog/2014/10/16/gcc-undefined-behavior-sanitizer-ubsan/) are your friend

The bad news:

- Provably impossible to determine if a program exhibits UB.
- Static analysis not very good so far...
- Can never be sure if all UB is scrubbed. Sometimes it works fine for years, only to break when a new compiler comes along.

# **What Happens?**

```
1 int vectorSum(std::vector<int> input){
      int sum; // Oops.
      for(int n : input){
          sum = sum + n;}
      return sum;
}
7
2
3
4
5
6
```
## **Who knows?**

# **Classes and Objects**

# **What is an object?**

### A "thing" that takes up memory

A specific language construct which consists of associated data/functions bundled together

Today!

```
123456789
    class Dog{
      private:
 2
 3
         int age;
 \overline{4}int numTeeth;
 5
         Color color;
 6
 7\phantom{.}void loseTooth(){numTeeth--; }
 8\,9
      public:
1
0
         void bork();
1
1
         void getOlder();
1
2
         Dog();
1
3
         Dog(int age);
14 };
```
### **Common Pattern: Separate Dec/Def**

```
// In Dog.h
   class Dog{
     private:
       int age;
       int numTeeth;
       Color color;
     public:
       void bork();
       void getOlder();
       Dog();
       Dog(int age);
};
14
 1
 2
 3
 4
 5
 6
 7
 8
 9
10
11
12
13
```

```
//In Dog.cpp
  void Dog::bork(){
     cout << "Woof";
  }
  void Dog::getOlder(){
     age++;
   }
   Dog::Dog() :
  age{0},
  numTeeth{42},
      Color{"brown"}
{}
15
   Dog::Dog(int age) :
      age{age},
      numTeeth{42},
      Color{"brown"}
{}
21
 1
 2
 3
 4
 5
 6
 7
 8
 9
10
11
12
13
14
16
17
18
19
20
```
## **Inheritance**

```
#include "Dog.h"
1
class Shibe : public Dog{
3
  public:
void bork();
6
void wow();
7
};
8
2
4
5
```
# **Templates**

#### Templates allow us to write type-generic code across different types.

```
class vector_of_ints{
1
       size t size;
 2
 3
       int* data;
 4
  };
 5
  class vector of longs{
 6
       size t size;
 7
                                                               1 template <typename T>
       long* data;
 8
                                                               class vector<T>{
2
 };
9
                                                               3
                                                                     size t size;
10
                                                                     T* data;
                                                             →
                                                               4
class vector_of_floats{
11
                                                               };
5
       size t size;
12
                                                               6
13
      float* data;
                                                               7 vector<Dog> dog;
14 };
                                                               8 vector<int> vint;
15
class vector_of_Dogs{
16
       size_t size;
17
18
       Dog* data;
```

```
19 };
```

```
123456789
    // In C
 \overline{2}int abs(int x) {
         return x \ge 0 ? x : -x;4
}f
 6
     loat fabs(float x){
         return x \ge 0 ? x : -x;8
9 }<br>10<br>11 unsigned uabs (unsigned x){
1
0
1
2
         return x \ge 0 ? x : -x;13 }<br>14<br>15 long labs (long x){
1
3
1
4
1
6
         return x \ge 0 ? x : -x;}/
/
e
t
c
.
.
.
1
9
1
7
1
8
```

```
123456789
   template <typename T>
   T abs (T input) {
       if(input < 0){ return -input; }
 3<sup>7</sup>else{ return input; }
 4
 5
   }<br>int a = abs<int>(-3);
 6
   float b = abs<float>(-3.0);9
10 /* If there's no ambiguity, the compiler can even
1
1
    infer template types for function templates*/
1
2
13 auto c = abs(-3);
14 auto d = abs(5.5);
```
# **What you need to know (for now)**

- Templates are used to write type-generic code. The typename is substituted into the body of the template when the template is instantiated.
- To use a templated class, place the template type in  $\le$ after the classname, e.g. vector<int>, map<int, string>
- To call a templated function, you may need to provide the template types. The compiler may be able to infer them.
- Template errors are among the scariest-looking in C++.

# **Compilation**

## **4 Phases**

- 1. Preprocessing 2. Compilation
- 3. Optimization (optional)
- 4. Linking

# **Phase 1: Preprocessing**

The preprocessor does literal textual replacement inside a source file.

Two common jobs:

- Macro expansion
- Processing #includes

```
1 int main()\{#ifdef DEBUG
                            std::cout << "In Debug Build" << std::endl;
                      #else
                            std::cout << "Welcome to Evil Corp" << std::endl;
                       #endif
                  }
8
                  2
                  3
                  4
                  5
                  6
                  7
1 int main()\{std::cout << "In Debug Build" << std::endl;
}
3
2
                                             1 int main()\{std::cout << "Welcome to Evil Corp" << std::endl;
                                             }
3
                                            2
```
#include means "please literally copypaste the contents into this file"

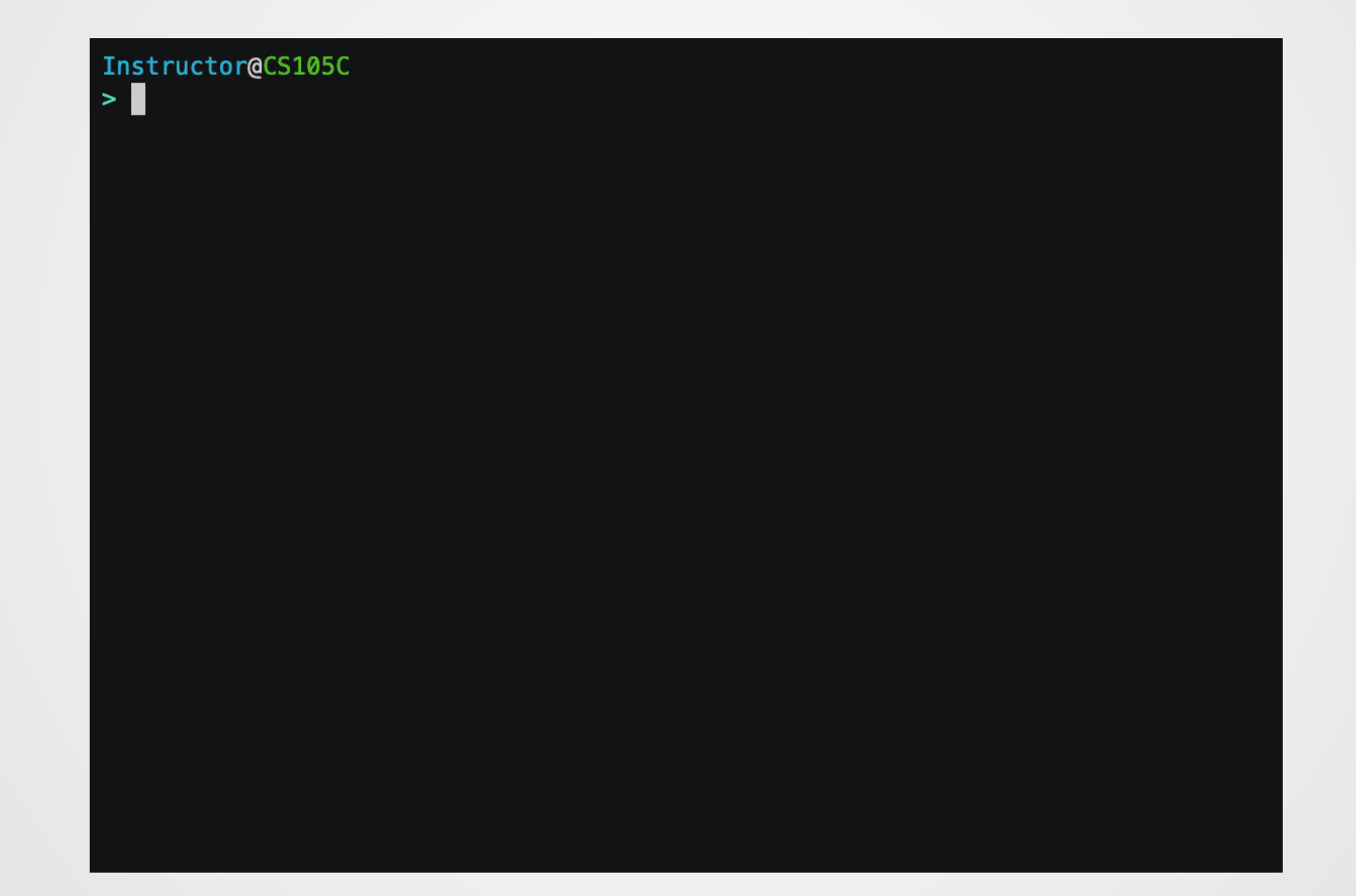

### **Preprocessor Errors**

Pretty rare.

#ifndef DEBUG

#error Only Debug builds are supported

#endif

## **Compilation**

Turns a source code file (.cpp) into an object code file (.o) that can run on a machine.

#### What you're used to thinking of as "compile errors":

- Invalid syntax
- Mismatched types
- Missing declarations
- Template errors
- (Everything from HW0)

# **Optimizations**

Make code go fast!

Controlled by -O flag.  $-OO = no$  opt  $-O1 = a$  little opt  $-O2$  = lots of opt -O3 = potentially unsafe opt

Advanced optimizations rely heavily on machine knowledge and UB. **If your program works fine with no opt and crashes with high opt, you probably have an UB bug somewhere.** The same of the set of the set of the set of the set of the set of the set of the set of the set of the set of the set of the set of the set of the set of the set of the set of the set of the se

# **Linking**

#### Link phase resolves any unknown symbols in object files.

Missing symbol and duplicate symbol errors show up here.

Instructor@CS105C  $>$  g++ test.cpp Undefined symbols for architecture x86\_64: "vectorSum(std::\_\_1::vector<int, std::\_\_1::allocator<int> >)", referenced from: main in test-0bff6c.o ld: symbol(s) not found for architecture x86\_64 clang:  $error:$  linker command failed with exit code 1 (use  $-v$  to see invocation)

# **Recap**

### **A lot of basic C++ is pretty similar to other common programming languages**

## **Variables**

- Have a **type**, a **name**, and a **scope**
- Can be **declared**, **initialized**, and **modified**
- Should not be used without being initialized (UB)

## **Types**

- Inform the compiler how to use the variable
- Can be manually changed by **casting**
- Are often subject to **implicit casts**, which can sometimes be surprising and dangerous.

## **Functions**

- Have a **definition** and (possibly many) **declarations**
- Must be **declared** before first use.
- Can be **overloaded** to provide different functions with the same name

## **Classes + Objects**

Work like pretty much any other language (for now)

### **Templates**

A way to write type-generic code, use by filling in the type

### **Undefined Behavior**

- A condition that your program satisfies
- Can be compile-time or run-time
- *All* guarantees about program execution are broken if UB occurs
- Compiler is free to optimize program as if UB never occurs.

### **Announcements!**

Project 1 is out today.

Due two weeks from today, before lecture.

First in-class quiz next week (light stuff on what we covered in lecture today). Bring a computing device to class!

Office Hours: M 5:00-6:30, T 2:00-3:00

## **Notecards**

- Name and EID
- One thing you learned today (can be "nothing")
- One question you have about the material

If you do not want your question to be put on Piazza, please write the letters **NPZ** and circle them.